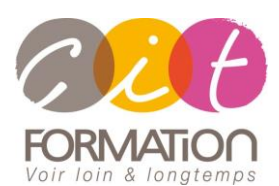

775 route de l'aérodrome ZA Agroparc 84000 Avignon Tél 04 90 85 98 12 Fax 04 90 86 26 24 info@cit.fr www.cit.fr

## **Déroulé de l'action**

#### • **Modalités**

Session Inter/Intra En présentiel/Classe virtuelle

#### • **Horaires**

9H00-12H30 /13H30-17H00

## • **Méthode pédagogique**

Alternance exposés théoriques et exercices pratiques (80% de pratique)

#### • **Suivi et assistance**

Support de cours adapté au logiciel étudié et au niveau suivi Assistance téléphonique gratuite et illimitée

## • **Modalité d'évaluation**

Passage de la certification TOSA en fin de formation Attestation de stage Emargement quotidien d'une feuille de présence

#### • **Accessibilité aux personnes handicapées**

Pour tout besoin d'adaptation, retrouver le contact de notre référent handicap et les modalités d'accueil sur la page : [Infos pratiques/Situation de](https://www.cit.fr/fr/infos-pratiques)  [Handicap](https://www.cit.fr/fr/infos-pratiques)

# **ILLUSTRATOR - Les Bases Avec certification TOSA**

**Public et Objectif** : Toute personne souhaitant maîtriser le logiciel Illustrator pour la création de logos, étiquettes, packaging, Web...

*À l'issue de la formation, le stagiaire sera capable de :*

- Créer des logos, illustrations...
- Importer ses travaux de Photoshop
- Effectuer des habillages complexes de textes

**Prérequis :** La maîtrise de l'environnement Windows est indispensable.

**- 3 jours -**

# **Maitriser les caractéristiques de l'image**

- Nature et propriétés de l'image numérique (bitmap, vectorielle, pixels, résolutions, taille, droit et législation)
- Les différents modes de couleurs et leur utilisation (RVB, CMJN, TSL …)
- Modification de l'image et impact sur la sortie : recadrage, rééchantillonnage
- Méthode de travail

# **Découvrir l'environnement de travail sur Illustrator**

- L'interface Illustrator (typologie des menus et des palettes d'outils)
- Personnalisation de l'interface
- Créer un fichier et l'enregistrer
- Fonction de base : naviguer dans l'image, annulation d'actions, repérage, plan de travail

# **Gérer des tracés et des formes**

- Utiliser les outils de formes prédéfinis : polygone, spirale, étoile, ellipse, etc.
- Utilisation des outils de sélection
- Tracés personnalisés : Les différents outils : plume, gomme, ciseau, etc.
- Manipulation des tracés et formes : sélection d'un tracé, modification des points d'ancrage, création de courbe et angles, tracé ouvert et fermé
- Utilisation des différents panneaux : Transformation, Pathfinder, Effets, Transparence, Aspects
- La vectorisation automatique simple
- Dégradé de formes et couleurs

## **Gérer des couleurs**

- Créer ses couleurs
- Enregistrer et sauvegarder ses couleurs
- Créer des dégradés de couleurs simples et complexes
- L'outil Tracé automatique (vectorisation d'image bitmap)
- Outil fusion : dégradés de formes et de couleurs

## **Gérer les calques**

- Utilisation du panneau Calques
- Création de calques
- Gestion des tracés par le panneau calques (déplacer, grouper, etc.)
- Création de calque modèle
- Importation et exportation de calques Adobe Photoshop

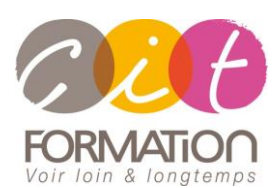

775 route de l'aérodrome ZA Agroparc 84000 Avignon Tél 04 90 85 98 12 Fax 04 90 86 26 24 info@cit.fr www.cit.fr

## **Déroulé de l'action**

#### • **Modalités**

Session Inter/Intra En présentiel/Classe virtuelle

#### • **Horaires**

9H00-12H30 /13H30-17H00

#### • **Méthode pédagogique**

Alternance exposés théoriques et exercices pratiques (80% de pratique)

#### • **Suivi et assistance**

Support de cours adapté au logiciel étudié et au niveau suivi Assistance téléphonique gratuite et illimitée

#### • **Modalité d'évaluation**

Passage de la certification TOSA en fin de formation Attestation de stage Emargement quotidien d'une feuille de présence

## • **Accessibilité aux personnes handicapées**

Pour tout besoin d'adaptation, retrouver le contact de notre référent handicap et les modalités d'accueil sur la page : [Infos pratiques/Situation de](https://www.cit.fr/fr/infos-pratiques)  [Handicap](https://www.cit.fr/fr/infos-pratiques)

# **ILLUSTRATOR - Les Bases Avec certification TOSA**

# **Gérer les images bitmap**

- Importation d'image avec ou sans liens
- Gestion des liens
- Transformation de graphiques vectoriels en images bitmap
- Utilisation des filtres et des effets de filtre avec les images bitmap

## **Formater les textes**

- Saisie de texte
- Gestion de la mise en forme et des attributs de texte
- Les outils de texte : texte captif, curviligne vertical etc.
- Transformation du texte, modification de l'orientation du texte
- Ajouter du texte sur un tracé
- Formatage de colonnes et paragraphes
- Les styles de texte

## **Sauvegarder et exporter le document**

- Le panneau Bibliothèque
- Export en image : le panneau Exportation de fichier
- Export en PDF
- Impression de documents

## **Travaux pratiques**

#### **Pour chaque point du programme abordé :**

Présentation et démonstration par le formateur, mise en pratique sur les fonctionnalités abordées par le stagiaire avec l'appui du formateur et du groupe, feedbacks du formateur tout au long de l'activité.

## **Passage de la certification**

[Certification TOSA ILLUSTRATOR](https://www.francecompetences.fr/recherche/rs/6205/) RS6205, certificateur Isograd, certification délivrée le 14/12/2022

En fin de formation, le passage de la certification est organisé autour d'un temps de validation au moyen d'un test à passer.

**Compétences attestées** : Les compétences attestées sont variables en fonction du score obtenu au test TOSA (de 351 à 1000). Ce score déterminera un niveau (initial, basique, opérationnel, avancé ou expert) selon lequel vos compétences vous seront attribuées

Les horaires seront aménagés pour le passage des tests de certification